## **To Dear Customers:**

HaloFox is a professional ink cartridges supplier. Hope our products can meet your home or office printing needs.

If any questions or further help, pls feel free to contact us via *halofox123@foxmail.com* or Amazon message center. All of your concerns will be responded within 24 hours with a good solution. Wish you a pleasant shopping experience!

## **Installation Guide:**

- **1** Turn on your printer and start the Ink Cartridge Replacement process.
- 2 Open the cartridge cover, squeeze the tab on your old cartridge and lift the cartridge straight up to remove it.
- **3** Remove new cartridge from package.
- **4** Remove the yellow tape and the protective cap. If do not have the yellow tape, just remove the protective cap.Do not remove any other labels or seals, or ink will leak.

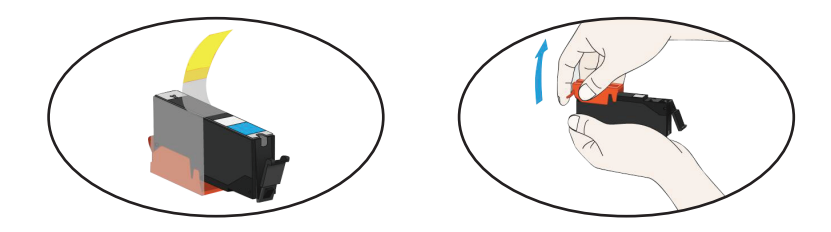

**5** Insert the new cartridge into the holder and push it down until it clicks into place.

## **Important Note:**

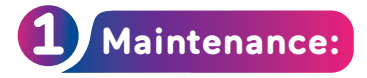

Leave your old cartridges in printer until you replace them to prevent the print head nozzles from drying out. Do not open new ink cartridge packages until you install them. Our cartridges are vacuum packed to maintain reliability.

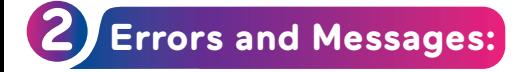

Some errors, support codes(error number) or messages might be displayed when you install the new cartridges.

Solution:

- Make sure the cartridges you inserted are the correct ones for your printer.
- Try to work out the problems according to the tips of errors or messages.
- If just some ink cartridges can not be recognized, pls re-install them.
- If the errors or messages still pop up after troubleshooting, pls contact us for help.

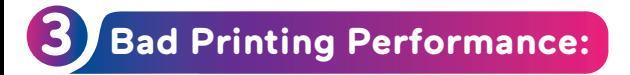

Most of bad printing problems can be solved by print heads cleaning.You are recommended to start a self clean program of your printer or check your printer's owner manual for a manual cleaning.

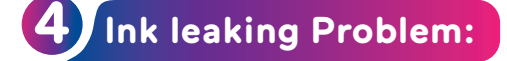

All our products will be tested before packed and shipped with our reinforced packing, but still can not avoid some damage from a long distance shipping. If just a small leaking, it will not affect the normal use. If ink was damaged badly when you received it, pls contact us for a good solution.

HaloFox